## Can I change the title of an existing module?

The title of an existing module cannot be changed as the change would be retrospective and impact on the records of all the students who have previously registered for it.

You will need to create a new module code to create a module with a different title.

The existing module will need to be deleted from every affiliated instance on Akari and replaced with the new module code.

The process to follow is outlined below.

- Create an unrelated copy of the existing module (if most of the details are the same)
- Add a new code and make the edits required
- Get a list of course instances that the existing module is affiliated to
- Create a new version of all the existing streams that the current module is affiliated to
- Delete the old module code and add the new module to each stream/instance

How do I find out which streams/instances the module is currently affiliated to?

- Search for the module code on Akari
- Click on the module title
- View affiliated course streams
- Take a note of all the instance codes under each stream

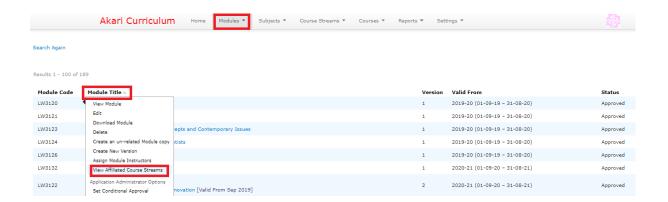

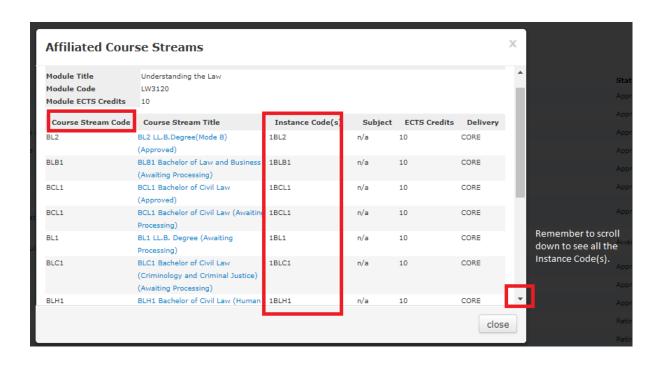